## Vcarve Pro 7 12

vcarve was great when i used it on older machines with a 250 watt heat sink and a 1 tonne sink. now that i have upgraded to my new 1.5 tonne machine and a 650 watt sink, i need the extra cooling. the additional controls also make it a lot easier to use for projects that are not wide, deep or long. i can navigate the toolpaths easily and make adjustments on the fly. when i first tried to use the free vcarve, it wouldnt let me save the toolpaths that i generated. i couldnt even save or recall them later, making them unusable for other projects. i eventually found out that you need to buy the software from a company, rather than download it from the internet. i wish that i had known that before i wasted so much time trying to get it to work. i would definitely recommend vcarve if you are looking for a professional toolpath software package. its not the easiest tool to make, but it does make it quite simple to make them when using the software. the software can generate toolpaths for a wide variety of machines and cutting tools, including router bits, mill bits, engravers, styluses, dies, and any other cnc machine you can think of. a huge plus is that most g-code can be generated for a wide variety of cnc machines. you can even design your own cnc machine! if you are interested in learning more about how to make custom cnc machine designs, please check out the documentation for vcarve pro. a full range of powerful features makes vcarve pro a truly versatile tool for the cnc router. you can create nc programs for most popular cnc machines. for example, vcarve pro can be used to produce nc programs for cnc mills, cnc lathes, cnc engravers, horizontal and vertical cnc routers and 3d-cnc systems. you can also use it to create nc programs for most of the major cnc software packages such as carbide, g-code, and c-draw. and the program can also be used to create programs for almost any manual machine with a large radius bed or machine with a small radius bed.

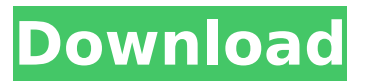

in my case, i would have preferred to have more control over the results of my toolpaths. with cut2d i was able to create a full 3d model of the toaster with toolpaths, and then i could quickly simulate and test my toolpaths. with vcarve pro, you can only create toolpaths, not a 3d model. you can simulate the toolpaths on the construct, but it is a very slow process. this is the second project i have tried using vcarve pro. i started by designing a simple tool with the help of my mentor, frank, and my cad design work. i then took

my toolpaths and simulations to construct. i was able to quickly make

a mold and create a mold with the help of the construct. i created a mold with a small toaster and made a functional toaster. vcarve pro is an effective and easy-to-use tool for people wanting to create toolpaths (instructions for the cnc machine to follow) for a wide variety of cnc machines. these toolpaths can be generated from existing designs created in other cad packages or by designing from scratch invcarvepro. however, investing in this software can be prohibitively expensive, and while using software licensed and installed at the construct is possible, it restricts the time that can be spent on the toolpathing to the time which can be spent here using our computers. thats it! when you

restart the trial version it will identify itself as the makerspace client edition (though the desktop/start menu shortcuts will not function) and files you create in your makerspace client edition can now be opened at your makerspace and the toolpaths saved for the cnc machine. you can work with your files on your desktop, laptop etc. as long as you enter the same makerspaceid into the trial version on each of your computers. you can also share files you create or edit with other members of your makerspace. if you want to send a file to another person who is not a member of your makerspace, simply save the file from thevcarvepro makerspace edition installed at

## makerspacect. 5ec8ef588b

[https://melaniegraceglobal.com/wp](https://melaniegraceglobal.com/wp-content/uploads/2022/11/ontrack_disk_manager_957_boot_isozip_13_11.pdf)[content/uploads/2022/11/ontrack\\_disk\\_manager\\_957\\_boot\\_isozip\\_13\\_11.pdf](https://melaniegraceglobal.com/wp-content/uploads/2022/11/ontrack_disk_manager_957_boot_isozip_13_11.pdf) <http://www.cpakamal.com/adolf-hitler-stimme-navigon/> <http://www.b3llaphotographyblog.com/igo-primo-2-4-9-6-13-405512-2021/> http://benzswm.com/km-3d- $\Box$ -deltamushtoskin-smoothboolean-and-weight-pro-for-3ds-maxwin- $\text{top}$  /

<http://pantogo.org/2022/11/20/el-don-de-la-dislexia-pdf/> [https://newsbaki.com/wp](https://newsbaki.com/wp-content/uploads/2022/11/muvee_Reveal_X_105023245_Build_2795_crack.pdf)[content/uploads/2022/11/muvee\\_Reveal\\_X\\_105023245\\_Build\\_2795\\_crack.pdf](https://newsbaki.com/wp-content/uploads/2022/11/muvee_Reveal_X_105023245_Build_2795_crack.pdf) [https://gruposnoe.com/wp-content/uploads/2022/11/HACK\\_VertigoSoundVSC2v112x86x64R2R.pdf](https://gruposnoe.com/wp-content/uploads/2022/11/HACK_VertigoSoundVSC2v112x86x64R2R.pdf) <https://superstitionsar.org/nugase-super-sexy-mahjong-jpn-iso-psp-4shared-torrent-zip/> <https://earthoceanandairtravel.com/2022/11/20/codigodeactivacionautocadlt2010-link/> <https://unoticket.com/wp-content/uploads/2022/11/gautjan.pdf> <https://kmtu82.org/download-deep-freeze-7-full-full-crack/> [https://sattology.org/wp-content/uploads/2022/11/uniop\\_designer\\_6\\_software\\_free\\_download.pdf](https://sattology.org/wp-content/uploads/2022/11/uniop_designer_6_software_free_download.pdf) <https://cefcredit.com/hd-online-player-action-replayy-movie-1-eng-sub-downl-top/> <http://efekt-metal.pl/?p=1> <http://carolwestfineart.com/?p=51053> <https://www.gandhishipping.com/wp-content/uploads/2022/11/chrjami.pdf> <https://travelfamilynetwork.com/wp-content/uploads/2022/11/elmynele.pdf> <http://mrproject.com.pl/advert/sierra-embroidery-office-8-crack-upd/> <https://rednails.store/crucc-2-4-free-download-full/>